# **Photoshop Color Style Free Download [PORTABLE]**

Cracking Adobe Photoshop is a bit more involved, but it can be done. First, you'll need to download a program called a keygen. This is a program that will generate a valid serial number for you, so that you can activate the full version of the software without having to pay for it. After the keygen is downloaded, run it and generate a valid serial number. Then, launch Adobe Photoshop and enter the serial number. You should now have a fully functional version of the software. Just remember, cracking software is illegal and punishable by law, so use it at your own risk.

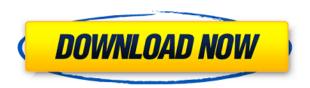

Previously, the Image panel was used to show all the imported images in the Photoshop file. But now, with a green arrow along with the filename, the images are found in the window sidebar. With the Image panel showing the entries as they are in the sidebar, it's easier to locate files. Dragging an image into the window sidebar now causes the selection to be highlighted, so other editors in the same document are immediately alerted as to the changes, and the image can be dragged to a different area of the document. The Adobe Creative Cloud subscription service now allows creative work on all PCs: Macs don't count. The companion Photoshop Print Service provides a free app that lets you share your best-looking (and best-designed) printed photo files on some of the most popular social media. This new version has two primary features: Chaotic, and improved traditional tools. The Chaos option lets you enlarge or shrink the number of pixels in your image, so that it can be larger, smaller and more detailed than what you started with. This allows you to create static content that fits the frame of your screen. It's great for desktop publishing, where a scale factor is useful. Things don't look as close to life as when you're holding a camera. The other big addition, traditional tools, include layers. They're hidden by default. Enable them through the Layers panel, and you'll now have the opportunity to make complex photos and images where you can see your art up, and manipulate it down. The layers also let you view and combine multiple edited layers, so you can visually see where you're going. Your edits are still there when the layered file is opened up again.

# Photoshop CC 2014 License Code & Keygen {{ last releAse }} 2022

In Photoshop CC 2019, you can work with a single layer or use the Layers panel to create many layers in a single image. Each layer can be edited independently, and when you're done, you can merge the layers or delete a layer. You can also adjust your layer's opacity and create and apply a variety of effects, like blurring, tinting, and three-dimensional (3D) effects. The options for graphic

design software fall under two categories: desktop and web-based applications. Both types have their distinct benefits and drawbacks. Desktop programs, such as Photoshop, offer more realistic, textured and layered output. Desktop programs are often better suited for print and design projects, as they have better tools for producing professional designs. As for web-based programs, such as Canva, they can be more cost-effective, and they can be accessed by a large number of people simultaneously. Photoshop CC 2019 has a full-featured UI that uses a touch-optimized design to let you work fast and intuitively. In addition to an innovative Layers panel, you get a comprehensive set of creative tools, features, and workflows that let you solve your creative problems and keep your images the way you want them. A built-in library of ready-to-use presets makes it easy to open, edit, and organize your photos or create new images from scratch. It's a powerful paint program, but Photoshop is much more than that. It can do much more than just enhance photos. It's a tool that can be used for logo design, web design, and much more. But, it's not just a powerful photo software. e3d0a04c9c

## Photoshop CC 2014Keygen For (LifeTime) 2022

#### **Create Beautiful Photos**

When you shoot a photo in the real world, you've got people in it. Find out how to remove people from your photos. If you're not aware of the many different ways you can utilize Photoshop's selection tools, including Content-Aware Fill, get better acquainted with them in this post. If you want to learn how to create 3D models in Photoshop, take a look at this beginners guide to the subject. Starting with Adobe Photoshop CS3, you can supply a set of adjustments to an image using an Adjustment Layer. After determining which adjustments you want to use, merge the Adjustment Layer with your image. This post explains how to create skin-colored eyes in Photoshop. Everything in the world of photography has become digital. In this article, learn how to control exposure in Adobe Photoshop. Create your own HTML based designs with this tutorial on how to use Photoshop to create your own designs.

## The Power of Photoshop's Transform Tools

Learn how to use the best selection and transform tools available in Photoshop. Learn how to create a wedding ring with the Free Transform tool. Learn how to create amazing Web Graphics with Adobe Photoshop. The right tools, right know, can help you create professional looking graphics in a short amount of time. Have your say on the newly introduced feature, and learn more about this exciting new tool.

download style photoshop cs6 download font style for photoshop cc photoshop color style download font style photoshop cs3 free download download style photoshop cs6 free style dourado photoshop download water drop style photoshop download silver style photoshop free download photoshop silver style download steel style photoshop free download

Taking first place in the digital imaging arena is the legendarily powerful Adobe Photoshop. This is a multi-faceted application that paints your entire image. The software gives a platform to create professional-quality images that can be saved in almost any file formats. The software has inbuilt layers tools that makes it possible for you to edit or combine the different layers of an image, add text on top, and anything else. This feature is typically not found on other software. The software is filled with filters that let you get rid of abnormalities and sharpen the pictures by making it possible for you to make the sharp edges look finer and more uniform. This helps in enhancing the overall appearance. The software is used to bring more fashion into the people fashion. If you are in the business of image and graphics designing, then you must look for the software. It has all the ingredients to make it an industry standard. Adobe Photoshop is a multi-faceted tool that lets you bring out the best of an old picture as well as combine it with new bits of information. With its robust tools, the software lets you combine it with existing and new pieces of information to give you high-quality pictures. Observe the miniature rates and object spins the software during compatible and real-time editing. If you're writing a tutorial or a web page, this software is one of the best tool for you. You can easily use it and animate your own designs with professional results.

These new updates will be available on the Adobe Creative Cloud desktop application, Creative Cloud for Desktop, beginning May 15, 2019. They will be released to the Creative Cloud desktop app, Creative Cloud for Desktop, beginning May 15, 2019. The new feature updates will be available to eligible Mac users, who can upgrade to Photoshop CC 2019 from the Mac App Store. Photoshop CC 2019 was also released as a stand-alone (i.e., freeware version of the already popular Photoshop CC 2018, which the updates replace). Photoshop is one of the most popular and widely used photo editing software today. With professional photo editors being more and more common these days, the need to make sure you can edit your photos in a professional way has never been greater. Now, taking a look at the features and functions that lie within are even more interesting. As you may know, the Creative Cloud is the subscription service for Adobe. There are a lot of online and digital creative courses and content, including Photoshop, where you can learn how to become a pro. It includes everything you want to do for your career in digital media. The value here is how much it's going to cost you. Now, we're going to see how Photoshop works. This software is one of the best photo editing software, which contains a number of features to help you edit, retouch and manipulate any type of images. Mac users can pay for it from the Mac App Store, even if the computer has fallen out of the operating system. However, first, download the software from Adobe.com and install it on your computer. After that, open Photoshop. Photoshop is a powerful photo editing software that allows you to edit and change any image. You can crop, rotate, resize, add text, as well as create a new document, draw, create shapes, paste, erase, and so on, and so on. You can even edit your photos of any type to make them look more natural.

https://soundcloud.com/talenynemar5/1001-ravukal-malayalam-pdf-download

https://soundcloud.com/concsigdurop1987/percy-jackson-and-the-titans-curse-full-movie-792

https://soundcloud.com/leiutoborei/xf-mccs6exe-download

https://soundcloud.com/binnukontarl/windows-loader-211-by-daz-setup-free

https://soundcloud.com/sifincutthri1970/mixvibes-cross-3-full-crack

https://soundcloud.com/argatunel1981/crackparaopus2014

 $\underline{https://soundcloud.com/graboveven1989/lotr-battle-for-middle-earth-no-cd-crack-103}$ 

https://soundcloud.com/socatende1970/call-of-duty-4-zone-english-download

 $\underline{https://soundcloud.com/concsigdurop1987/adobe-acrobat-xi-pro-11022-patch-cracksnow-utorrent}$ 

https://soundcloud.com/mittagarcidea/virtual-serial-port-kit-54-full

https://soundcloud.com/aposterla1970/download-kitab-ibanatul-ahkam-pdf

 $\underline{https://soundcloud.com/hanmulosung1977/free-download-cakewalk-pro-audio-9-full-version}$ 

https://soundcloud.com/etekeapinkau/usb-loader-gx-43-updated-version43

https://soundcloud.com/chauwraparad1970/windows-8-extreme-edition-r2-2013-64-bit

https://soundcloud.com/leiutoborei/autodata-545-crack-full-rar

The ActivePanel feature is back. Clicking on a visible panel reveals visible layers, and you can hide or collapse the panel still revealing the visible layers in the active view. The collapsed panel no longer includes collapsed layers in the list. You can now quickly manipulate many layers at once. Just press Ctrl/Command + Option + D and you can open the Draw panel or the drop-down menu that appears at the top-left of the image. You can then click on any layer for quick editing. You can now create custom position settings for any shortcut key combination. This includes everything from Transform using a keyboard shortcut to duplicating a layer or turning off a global shortcut. It also includes new keyboard shortcuts for the Pen tool. The Statiszoo protocol is now replaced by "Photoshop Statiszo" for colour targets, and a new HDR workflow for bringing in consumer HDR cameras in post. With Substance:Renderer they are making strides to the future of 3D with a dedicated workflow for 3D rendering. Photoshop CC 2020 features Color Replacement, the new

Layer-based Filter commands, an easier way to edit Exif headers on an image with the new standalone Exif Editor, the new Darkroom blending feature for combining photos, and support for multiple HDR image file types. With upcoming features for 2020 such as software-based standardized data format, and 2019 additions such as higher-performance, Pixel-accurate tone-mapping, and 1.24x upscaling, Photoshop CC has great new tools for all levels of photographers, including industry-leading capabilities to work with high-powered, resolution-defying 3D cameras and VR headsets. Get the details here:

https://travestisbarcelona.top/photoshop-7-kostenlos-download-deutsch-vollversion-free/

https://miyanehkhabar.ir/wp-content/uploads/2023/01/incrwak.pdf

 $\underline{http://www.bigislandltr.com/wp-content/uploads/2023/01/Photoshop-Malayalam-Fonts-Free-Download-BEST.pdf}$ 

https://entrelink.hk/political/photoshop-cs3-fur-mac-kostenlos-download-deutsch-cracked/

https://speedhappens.com/wp-content/uploads/2023/01/helrosa.pdf

https://www.anunciandoinmuebles.com/adobe-photoshop-cc-2014-download-free-with-licence-key-windows-10-11-64-bits-updated-2022/

http://powervapes.net/smudge-brush-photoshop-free-download-top/

https://teamshepherdspain.es/wp-content/uploads/2023/01/starraf.pdf

https://thirdperspectivecapital.com/wp-content/uploads/2023/01/harmigr.pdf

 $\frac{http://indiebonusstage.com/adobe-photoshop-2021-version-22-4-download-free-with-key-serial-key-forwindows-x32-64-2022/$ 

https://www.fermactelecomunicaciones.com/2023/01/02/download-adobe-photoshop-unlocked-hot/

http://gjurmet.com/en/download-adobe-photoshop-cs6-with-activation-code-keygen-2022/

https://alsaadahfood.com/wp-content/uploads/2023/01/kallvann.pdf

https://ayusya.in/adobe-photoshop-2020-version-21-activator-keygen-for-lifetime-pc-windows-64-bits-update-2023/

http://www.smallbiznessblues.com/download-adobe-photoshop-7-0-filters-upd/

https://teenmemorywall.com/wp-content/uploads/2023/01/whagior.pdf

https://www.the-herbal-forest.com/wp-content/uploads/2023/01/andovygi.pdf

https://py4tw2.infiniteuploads.cloud/2023/01/zylofiel.pdf

https://kumarvihaan.in/adobe-photoshop-2021-version-22-4-crack-cracked-for-pc-64-bits-2023/

 $\underline{https://6v9x.com/wp-content/uploads/2023/01/Download-Nvidia-Texture-Tools-For-Adobe-Photoshop-LINK.pdf}$ 

https://gravesendflorist.com/photoshop-2021-version-22-4-3-download-license-code-keygen-serial-number-win-mac-latest-2023/

 $\frac{https://www.mgbappraisals.com/5213990ed227e8ee0affff151e40ac9a12620334b7c76720a51cdbe8d1291f13postname5213990ed227e8ee0affff151e40ac9a12620334b7c76720a51cdbe8d1291f13/$ 

 $\frac{http://wohnzimmer-kassel-magazin.de/wp-content/uploads/Adobe-Photoshop-2021-Version-225-Activation-Key-2023.pdf$ 

 $\underline{https://identification-industrielle.com/2023/01/02/download-serial-number-adobe-photoshop-7-0-free-portable/$ 

https://ccazanzibar.com/wp-content/uploads/2023/01/Download-Setup-Photoshop-70-TOP.pdf

http://turismoaccesiblepr.org/?p=57344

http://www.midax.it/registrazione-utenti/

https://entrelink.hk/uncategorized/download-adobe-photoshop-latest-version-for-windows-10-free-\_e xclusive /

https://luvmarv.com/photoshop-2022-version-23-0-license-key-with-full-keygen-windows-10-11-x64-2

### 022/

 $\frac{https://artworkbypablo.com/wp-content/uploads/2023/01/Download-Photoshop-Cs-70-Free-EXCLUSIVE.pdf}{}$ 

https://acid-reflux-blog.com/wp-content/uploads/2023/01/mamzea.pdf

https://bodhirajabs.com/photoshop-portable-ubuntu-download-free/

https://thaizense.com/wp-content/uploads/2023/01/caylsat.pdf

 $\underline{https://stanjanparanormal.com/download-photoshop-2022-version-23-0-1-serial-number-full-torrent-patch-with-serial-key-windows-x32-64-2023/$ 

https://520bhl.com/wp-content/uploads/2023/01/Photoshop-Free-Download-71-NEW.pdf

https://4thewoke.com/wp-content/uploads/2023/01/amamar.pdf

http://adomemorial.com/2023/01/02/download-free-photoshop-2020-version-21-keygen-3264bit-2022/https://www.easyblogging.in/wp-content/uploads/2023/01/dayrhol.pdf

https://sasit.bg/download-adobe-photoshop-2021-version-22-3-incl-product-key-for-pc-3264bit-2023/

There hasn't been some post-editing tool that could simplify Photoshop quite this much. One-click actions allow a user to reuse a complete sequence of steps with just a click, simply by structuring the actions into groups. One-click actions can be extremely powerful, granting the user the ability to work quickly on his/her images. Are you tired of switching tools after every step you perform? Oneclick actions give an efficient, simple way to automate almost any Photoshop process. And, best of all, there are many free one-click action sets available online. You can learn any type of editing technique in Photoshop with actions. Actions are like scripts that make all the work for you automatically and guickly. It allows you to use techniques that you had to manually apply to images. Actions enable you to generate, print, resize, rotate, crop, watermark, and even create an iPad case prints. Actions enable you to make an astonishing number of edits using few steps. A brief 10-15 mins would be enough to enable you set up any complicated action created from your existing skills or knowledge. Adobe Photoshop is primarily meant for photo-oriented editing, but many see the use of Quick Develop (QD) to be more efficient and effective for multispectral editing. If you use different color selections or layers then you would often need to use the Quick Develop to merge them. And, if you are a professional expert and you find the need to edit RGB-based images within the Photoshop interface then this tool is for you! Interestingly, quick develop can be used as a coloring tool, wherein, during layer manipulation, you can guickly select colors from existing images and brush strokes.